JavaプログラミングⅡ

11回目 スレッド

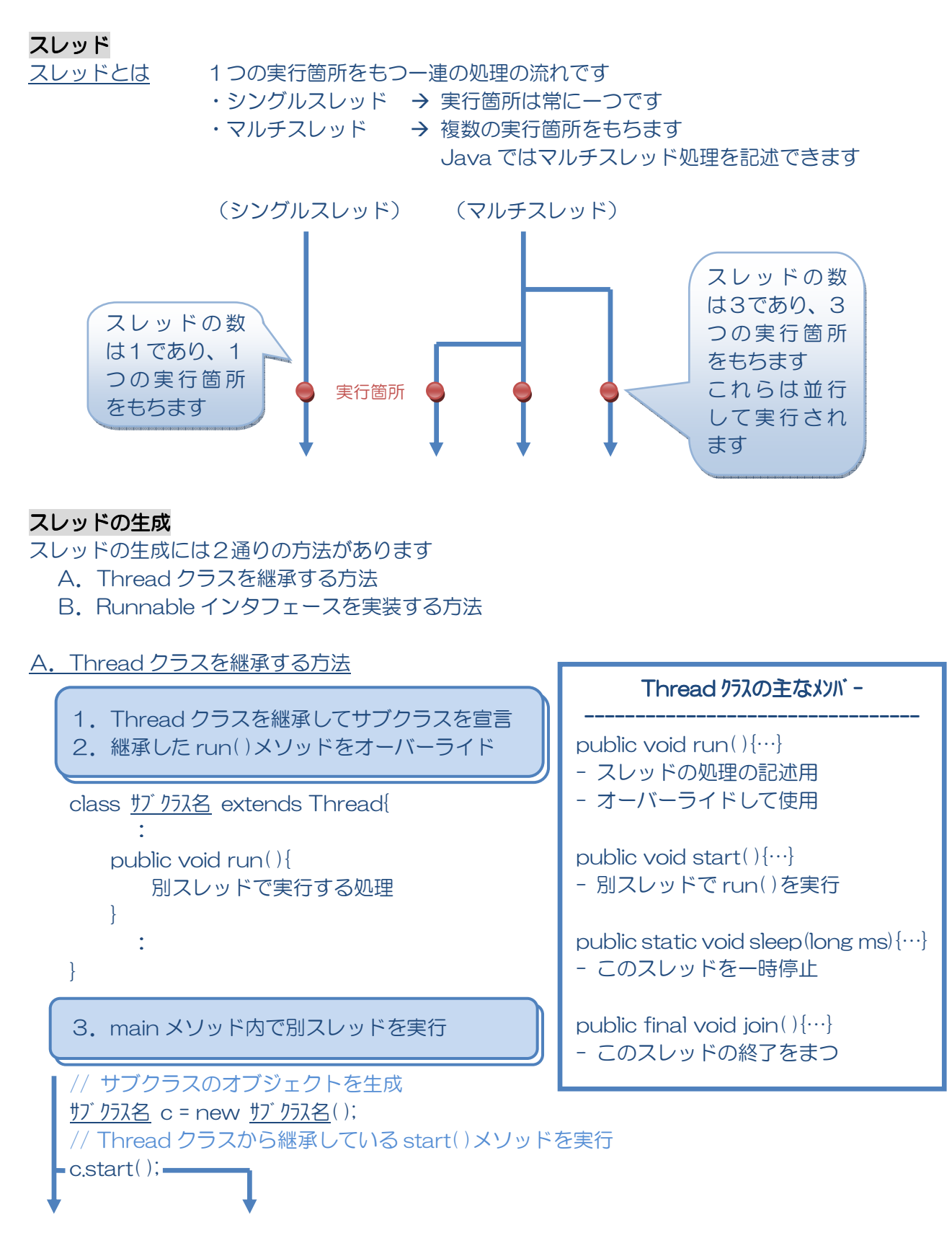

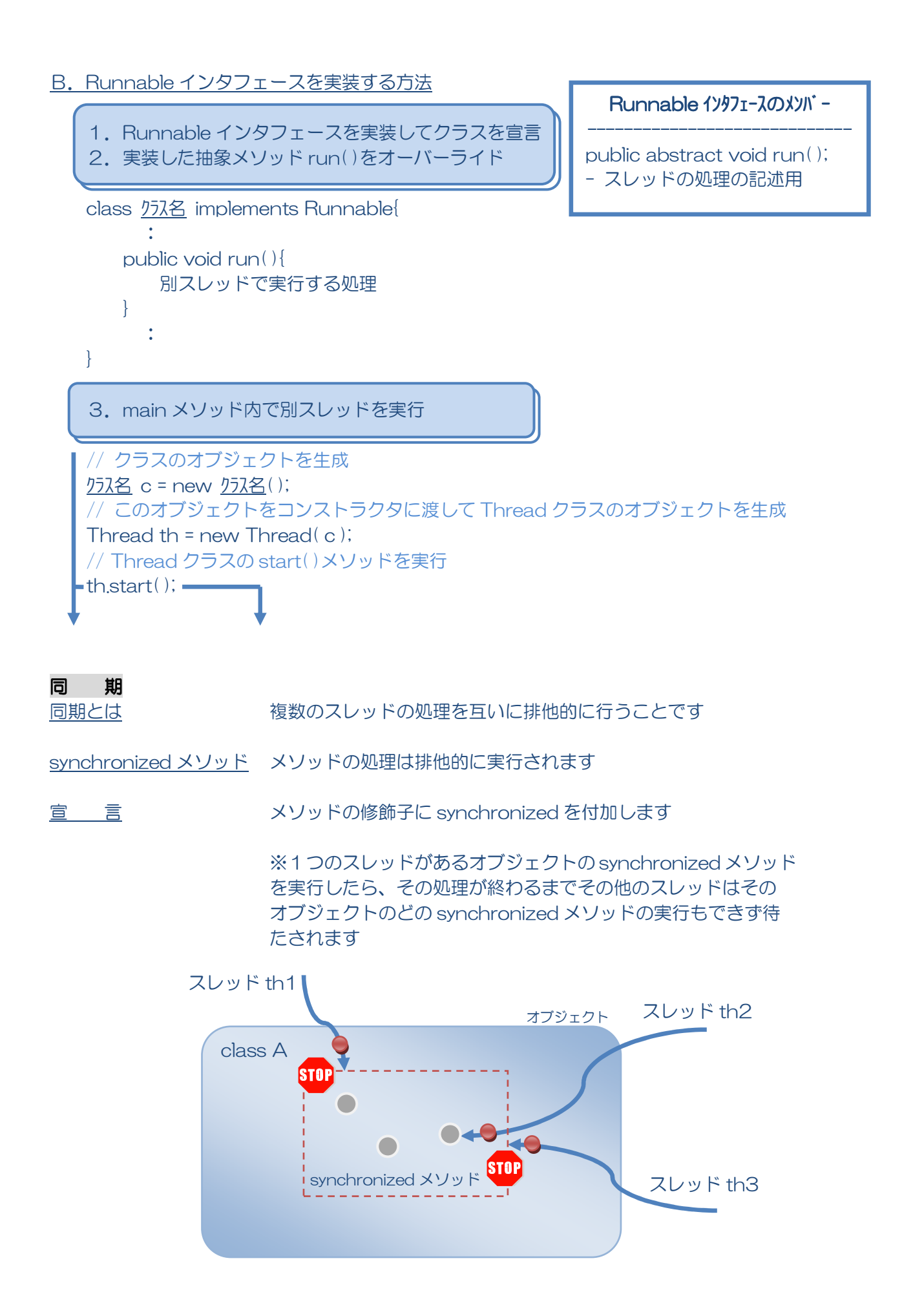